# **Finding Limits Numerically**

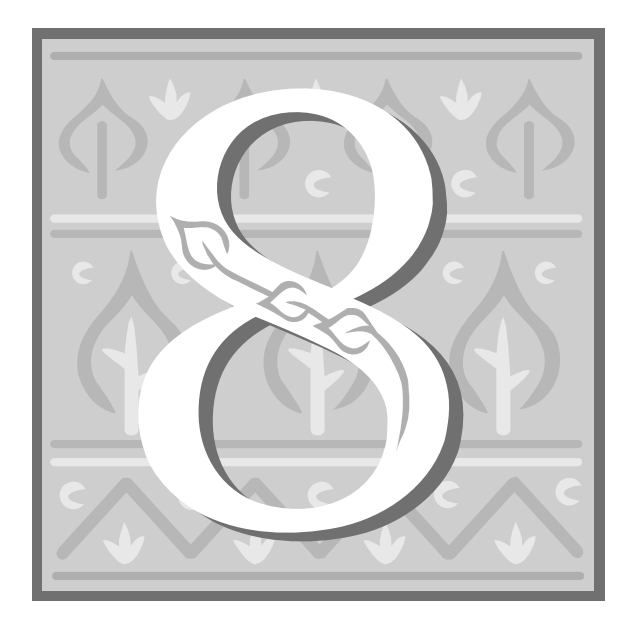

•**Enter the function into your calculator**

•**Enter the function into your calculator**

•**Go to** *TBLSET* **and set** *Indpnt* **to** *Ask*

•**Enter the function into your calculator**

•**Go to** *TBLSET* **and set** *Indpnt* **to** *Ask*

•**Go to** *TABLE* **and manually enter**  *x***-values that are both slightly below and slightly above the value at which you want to find the limit**

$$
y = x^2
$$
  

$$
\lim_{x \to 2} x^2 = ?
$$

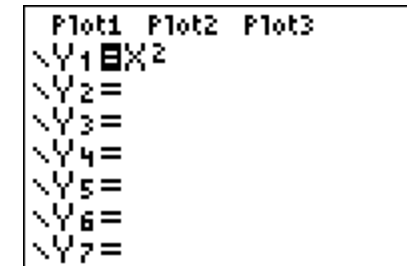

 $y = x^2$ 

$$
\lim_{x \to 2} x^2 = ?
$$

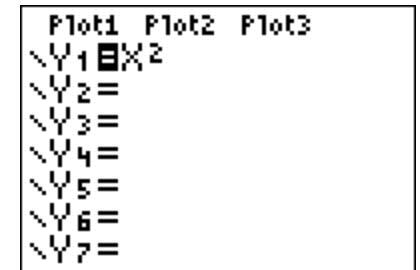

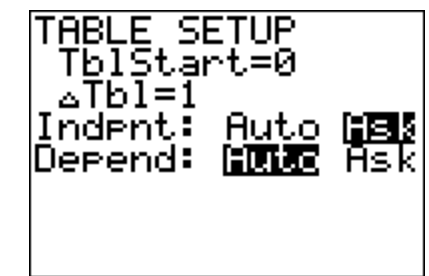

 $y = x^2$  $\overline{a}$ 

$$
\lim_{x \to 2} x^2 = ?
$$

$$
y = x^2
$$
  

$$
\lim_{x \to 2} x^2 = ?
$$

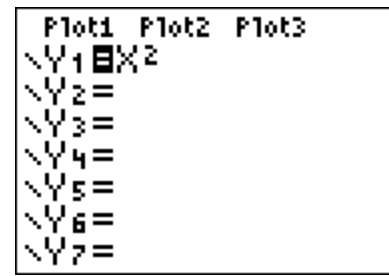

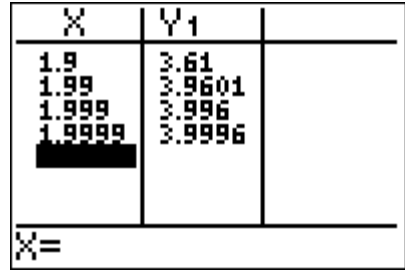

$$
y = x^2
$$
  

$$
\lim_{x \to 2} x^2 = ?
$$

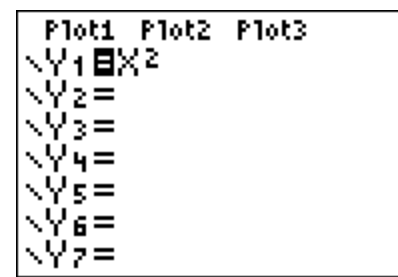

⊠≡

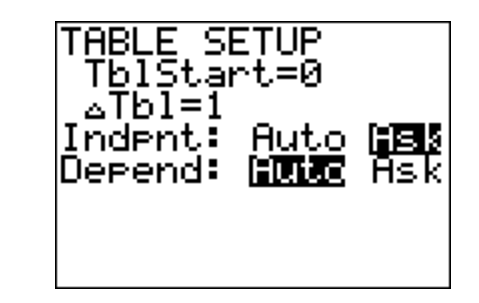

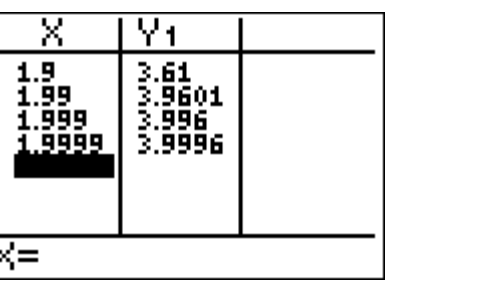

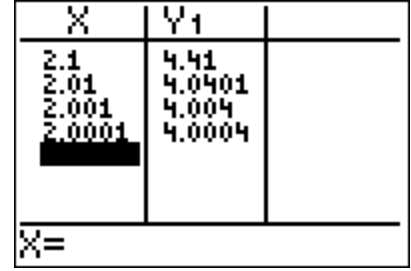

$$
y = x^2
$$

$$
\lim_{x\to 2} x^2 = ?
$$

| Plot1                      | Plot2 | Plot3 |
|----------------------------|-------|-------|
| $\sqrt{1}$ BX <sup>2</sup> |       |       |
| $\sqrt{2}$ z               |       |       |
| $\sqrt{2}$ z               |       |       |
| $\sqrt{2}$ z               |       |       |
| $\sqrt{2}$ z               |       |       |
| $\sqrt{4}$ z               |       |       |
| $\sqrt{6}$ z               |       |       |
| $\sqrt{2}$ z               |       |       |

 $\nabla$ 1

3.61<br>3.9601<br>3.996<br>3.9996

 $\overline{\mathsf{x}}$ 

 $\frac{1.9}{1.99}$ <br> $\frac{1.99}{1.999}$ 

⊠≡

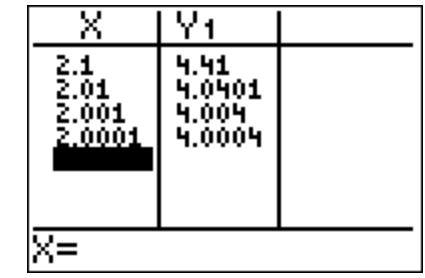

$$
\lim_{x \to 2^{-}} x^2 = 4
$$
  

$$
\lim_{x \to 2^{+}} x^2 = 4
$$
  

$$
\lim_{x \to 2} x^2 = 4
$$

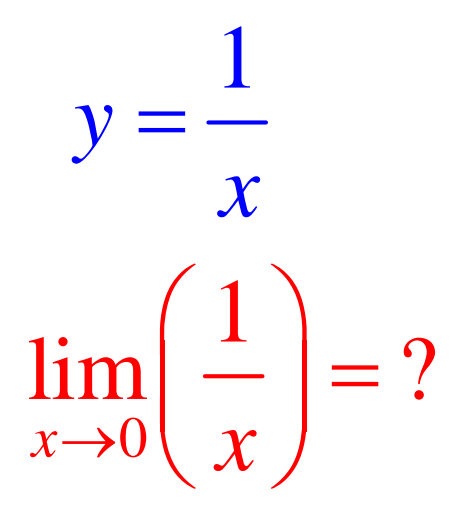

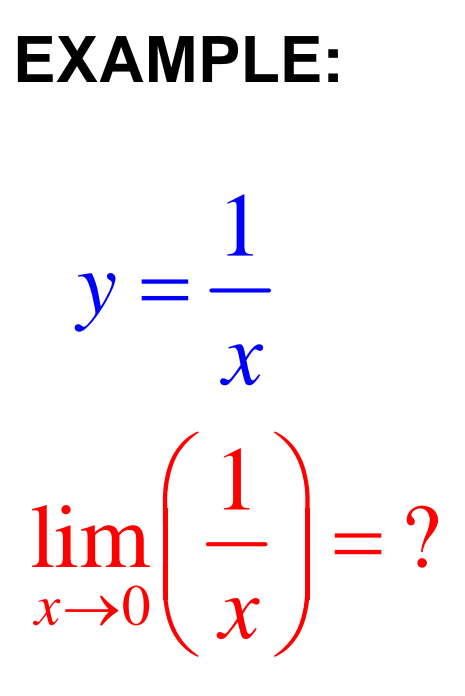

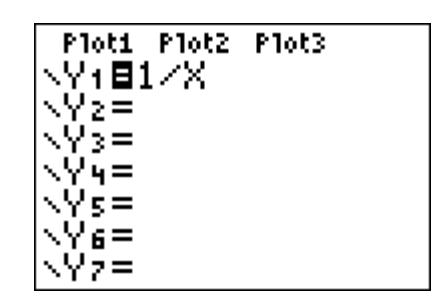

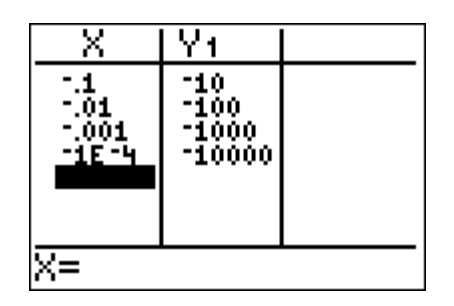

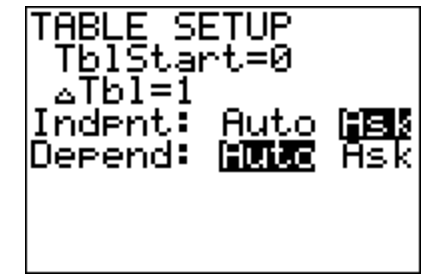

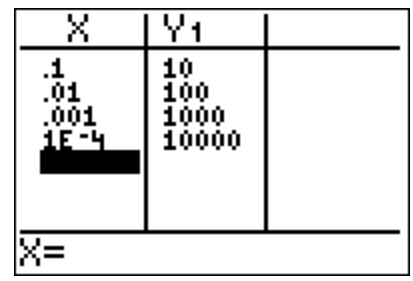

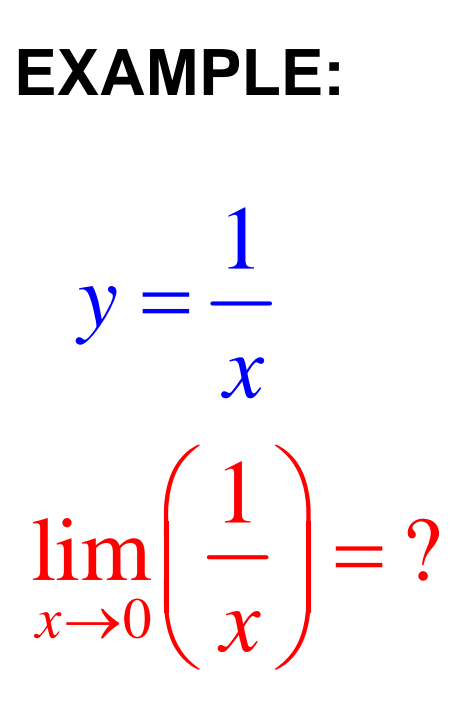

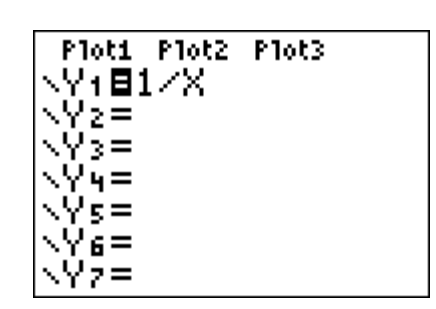

 $\nabla$ 1

 $\frac{-10}{-100}$ <br> $\frac{-100}{-1000}$ <br> $\frac{-10000}{-100000}$ 

 $\overline{\mathsf{x}}$ 

 $\begin{array}{r} \hline 1 \\ -1 \\ -0 \\ 1 \\ -0 \\ 0 \\ -1 \\ \hline 1 \\ -1 \\ \hline \end{array}$ 

⊠≡

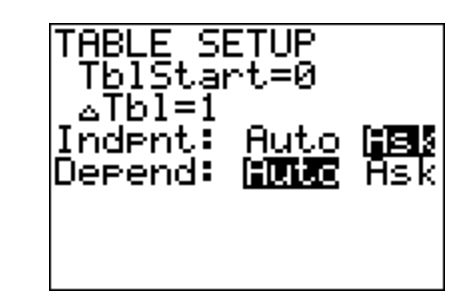

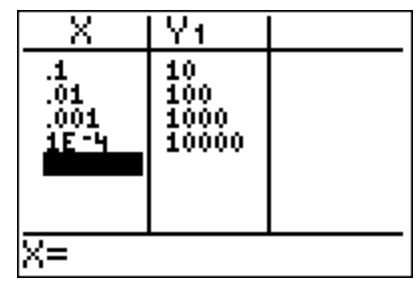

$$
\lim_{x \to 0^{-}} 1/x = -\infty
$$
  
\n
$$
\lim_{x \to 0^{+}} 1/x = \infty
$$
  
\n
$$
\lim_{x \to 0} 1/x = \text{does not exist}
$$

#### We can also explore piecewise-defined functions.

$$
y = f(x) = \begin{cases} x^2 - 1 & \text{if } x \le 1 \\ x & \text{if } x > 1 \end{cases}
$$

#### We can also explore piecewise-defined functions.

$$
y = f(x) = \begin{cases} x^2 - 1 & \text{if } x \le 1 \\ x & \text{if } x > 1 \end{cases}
$$

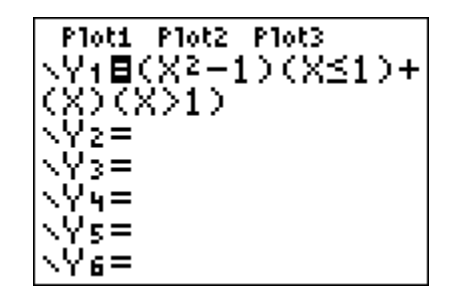

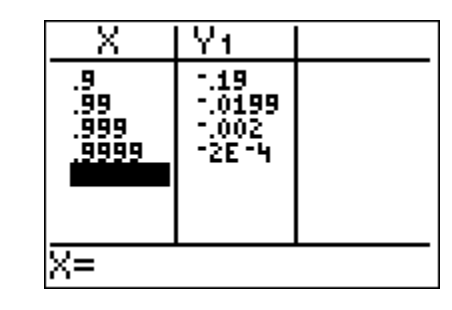

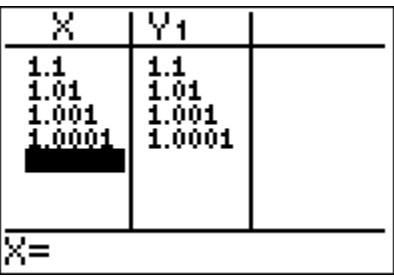

#### **We can also explore** *piecewise-defined functions.*

$$
y = f(x) = \begin{cases} x^2 - 1 & \text{if } x \le 1 \\ x & \text{if } x > 1 \end{cases}
$$

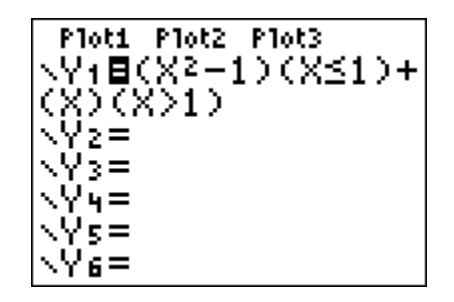

 $\cdot 1$  $\lim f(x) = ?$ *x f <sup>x</sup>*  $\rightarrow$ =

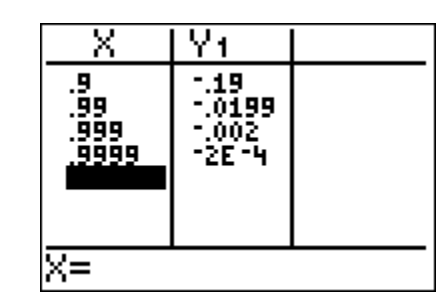

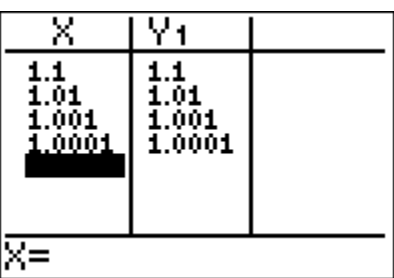

$$
\lim_{x \to 1^{-}} f(x) = 0
$$
\n
$$
\lim_{x \to 1^{+}} f(x) = 1
$$
\n
$$
\lim_{x \to 1} f(x) = \text{does not exist}
$$

$$
y = f(x) = \begin{cases} -x+1 & \text{if } x \le 1 \\ x-1 & \text{if } x > 1 \end{cases}
$$

$$
y = f(x) = \begin{cases} -x+1 & \text{if } x \le 1 \\ x-1 & \text{if } x > 1 \end{cases}
$$

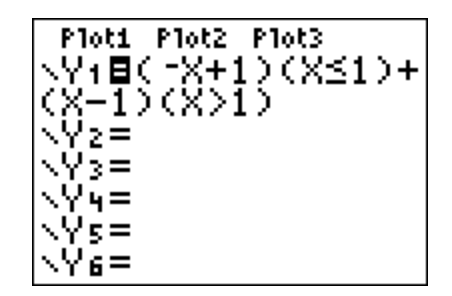

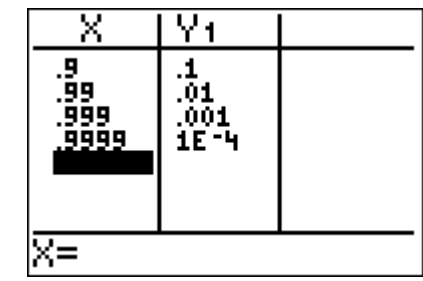

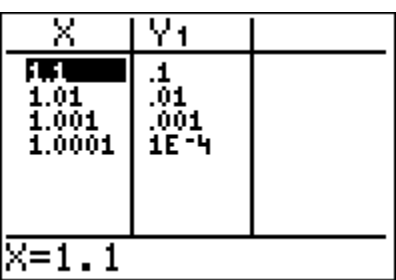

$$
y = f(x) = \begin{cases} -x+1 & \text{if } x \le 1 \\ x-1 & \text{if } x > 1 \end{cases}
$$

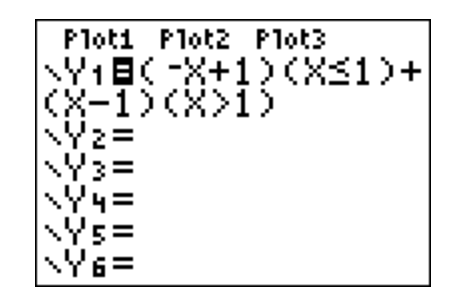

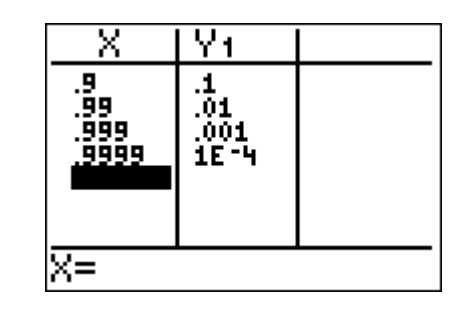

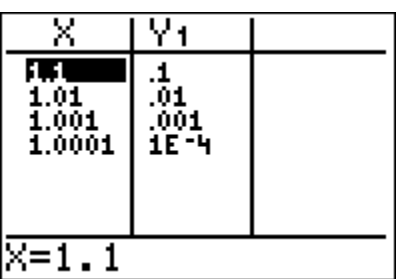

$$
\lim_{x \to 1^{-}} f(x) = 0
$$
  

$$
\lim_{x \to 1^{+}} f(x) = 0
$$
  

$$
\lim_{x \to 1} f(x) = 0
$$

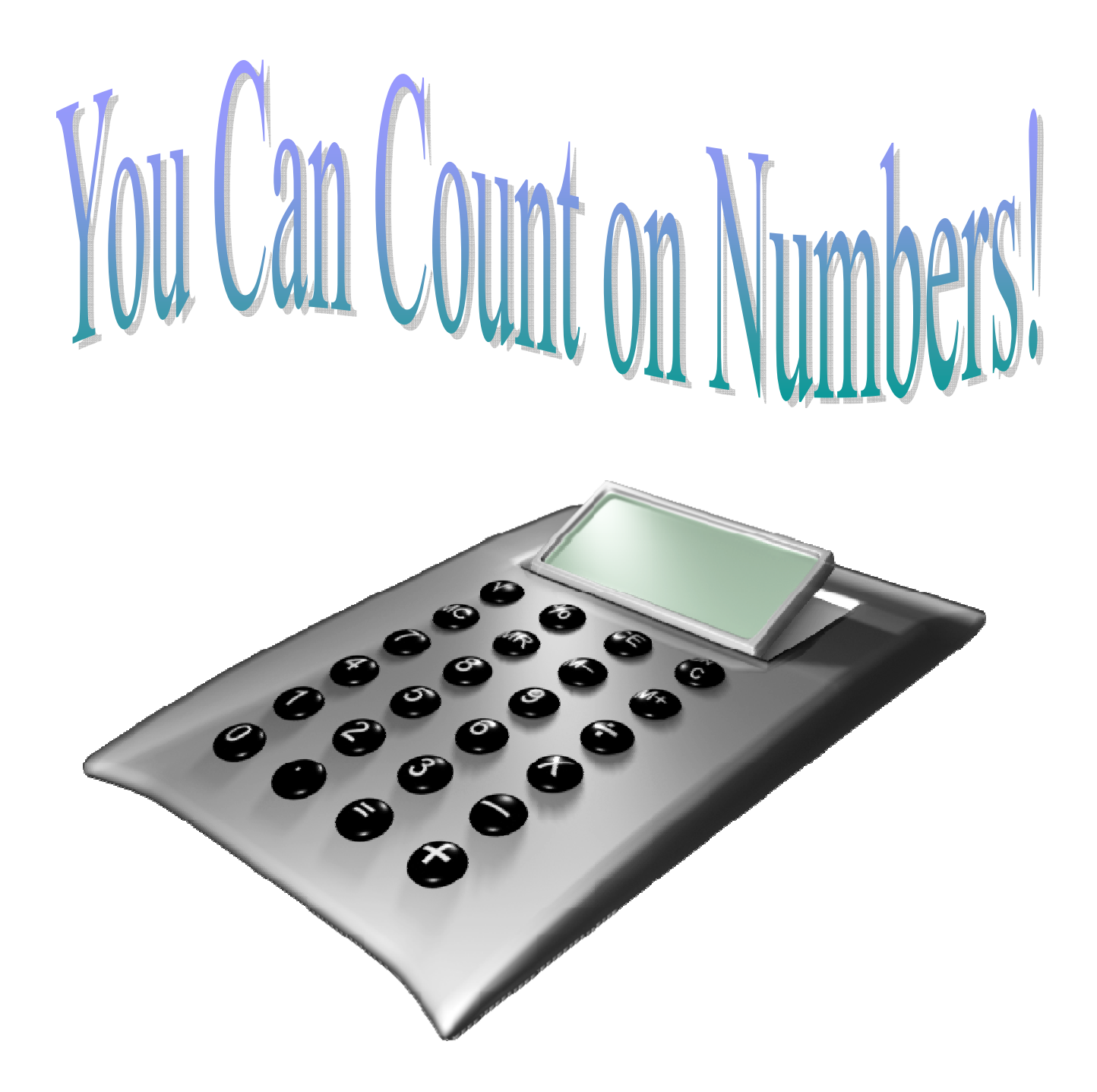